## Sony vegas how to connect video mirror

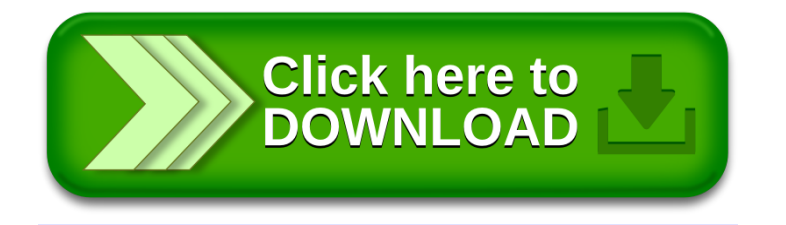